### **Anno scolastico 2022/23**

WALTER OLIVITO

INFORMATICA

2B SC

**Data: 15/11/2022**

### **PIANO INDIVIDUALE DI LAVORO** parte seconda:

### *PROGRAMMA INDIVIDUALE DI LAVORO CON RIFERIMENTO ALLA PROGRAMMAZIONE DI AMBITO 2022/23*

### **Modulo 1 - Concetti di base della tecnologia informatica**

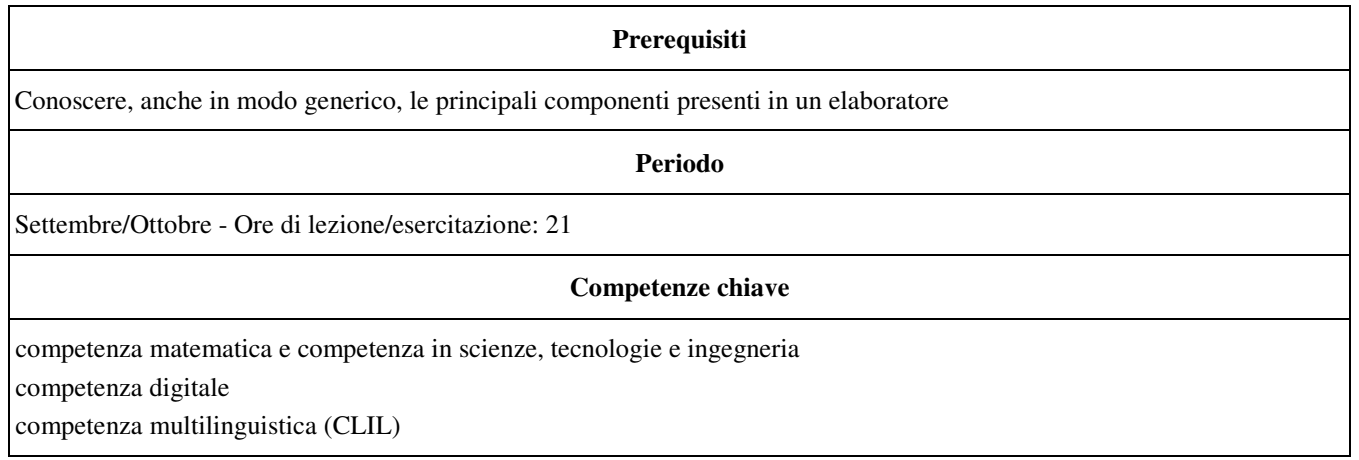

#### **Obiettivi e competenze disciplinari**

### **Conoscenze**

L'evoluzione dei sistemi informatici

• Com'è fatto e come funziona un computer

Le periferiche di input e output

La codifica delle informazioni

I vari tipi di software

Il pensiero computazionale

La realizzazione di un programma

### **Abilità**

• Riconoscere i componenti del computer

• Riconoscere i vari tipi di software

• Riconoscere i supporti di memorizzazione

• Codificare le informazioni

• Formalizzare un problema con un algoritmo

• Rappresentare e simulare algoritmi

### **Competenze**

 $\mathbf{I}$  $\overline{\phantom{a}}$ 

• Scegliere il tipo di hardware e software più adatto alle proprie esigenze

• Individuare le strategie appropriate per la risoluzione di problemi

• Utilizzare, con autonomia metodologica ed esecutiva, procedure e tecniche per trovare soluzioni efficaci ed efficienti di semplici problemi

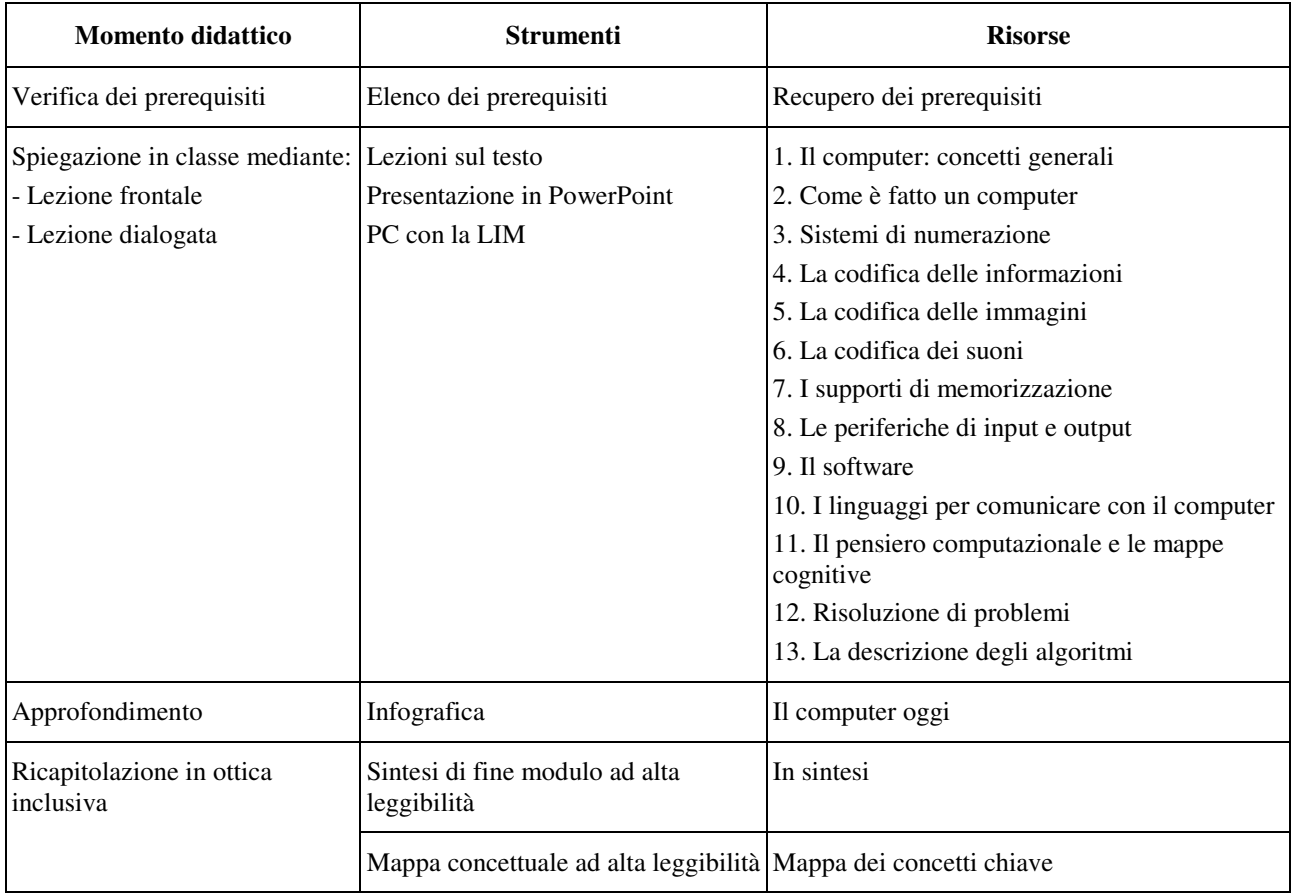

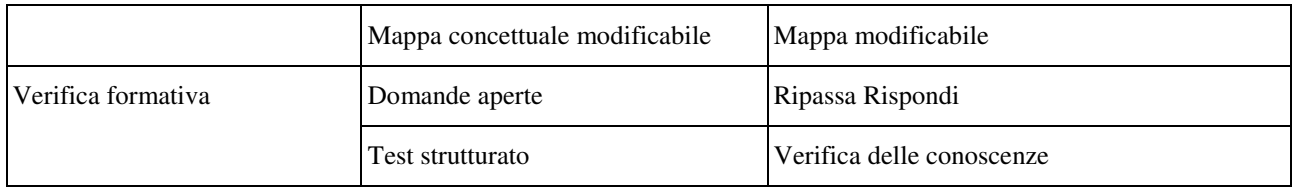

## **Modulo 2 - L'uso del computer e la gestione dei file**

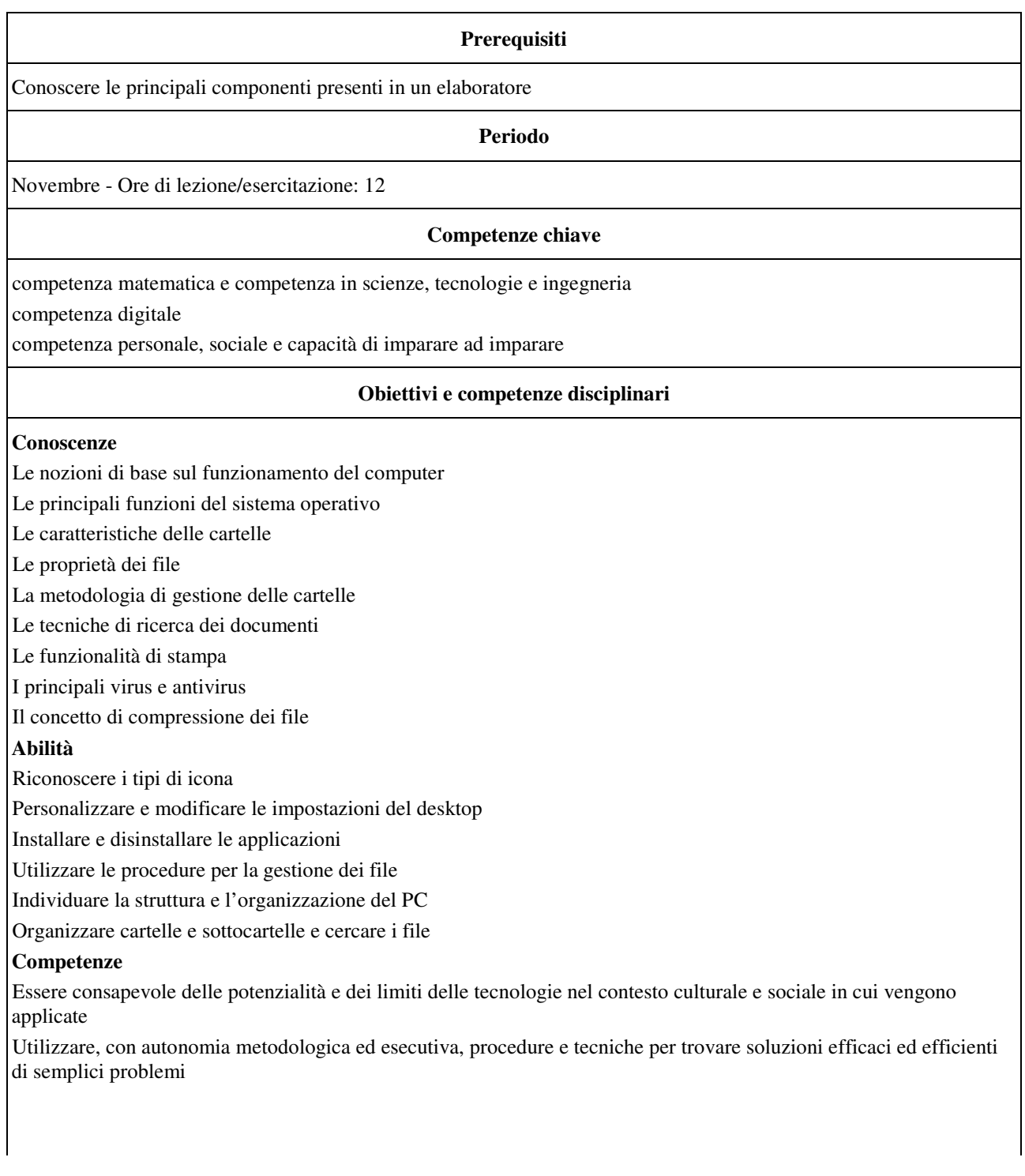

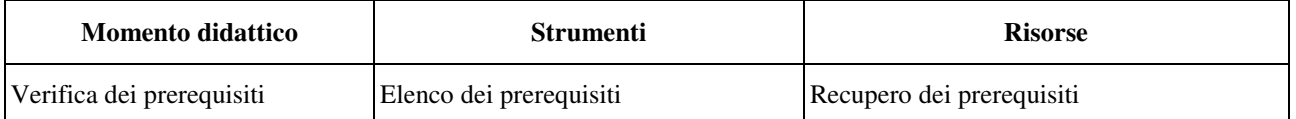

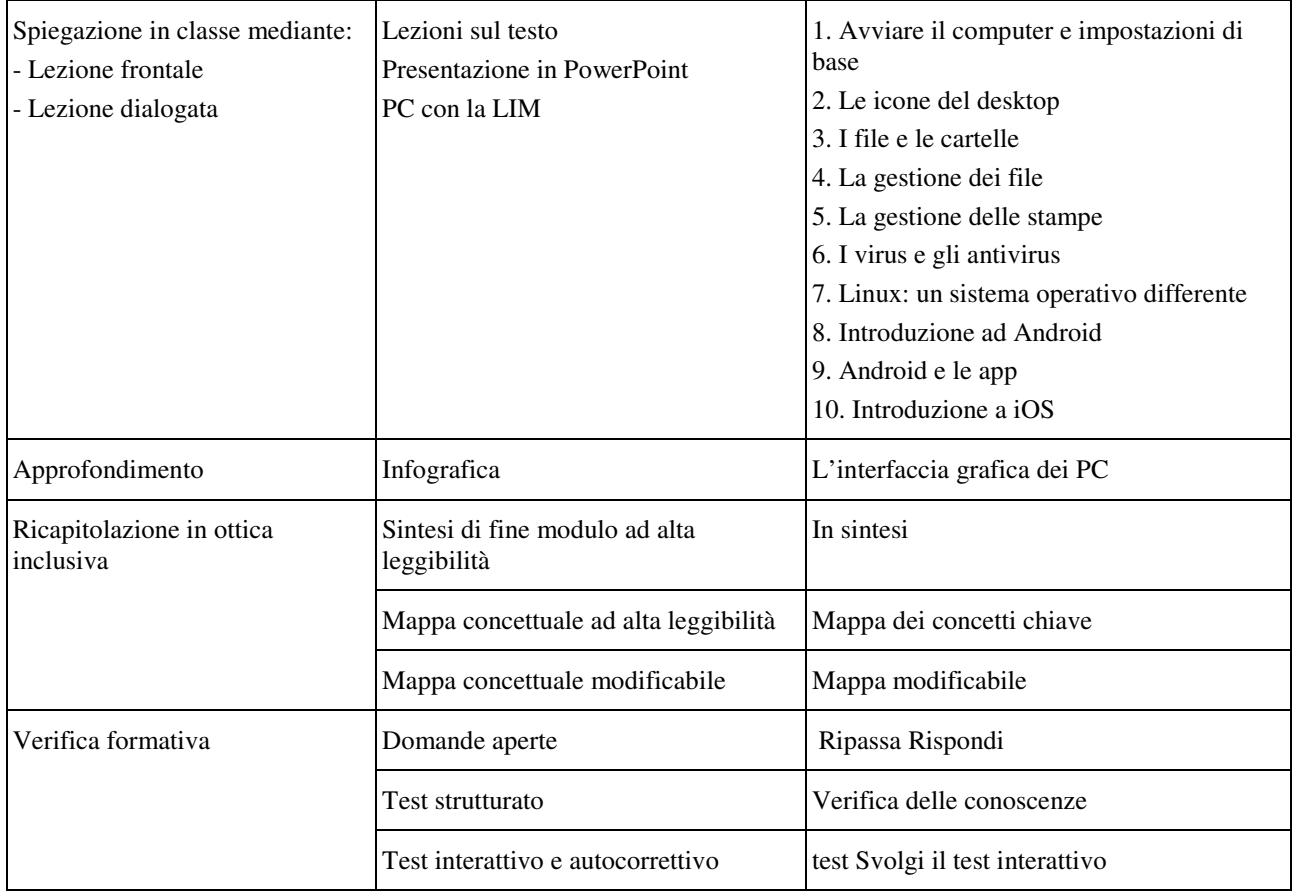

# **Modulo 3 - Le reti informatiche: navigazione e ricerche**

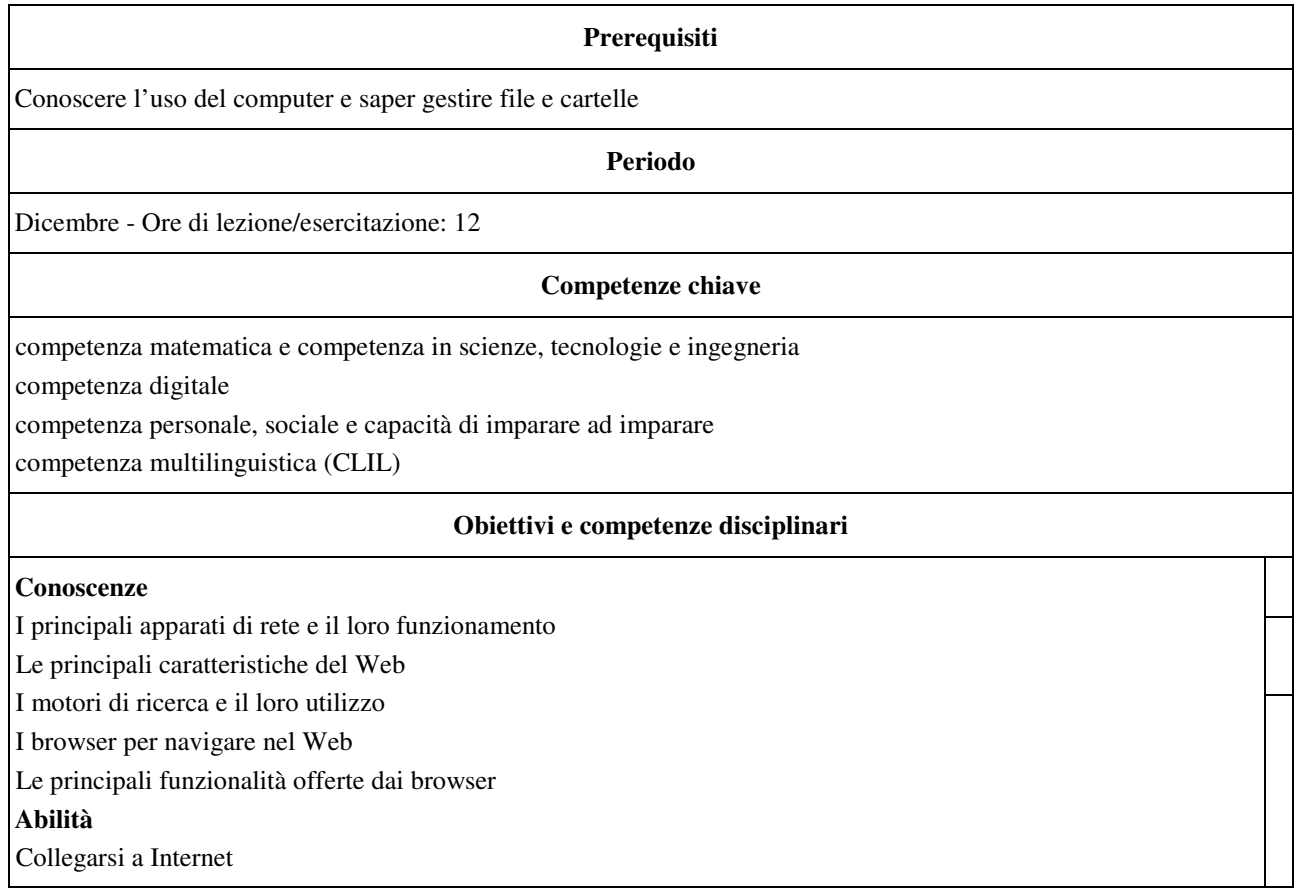

Navigare in rete

• Eseguire il download di testi e immagini

• Organizzare i siti preferiti

• Usare i motori di ricerca per trovare informazioni in Internet

### **Competenze**

• Essere consapevole delle potenzialità e dei limiti delle tecnologie nel contesto culturale e sociale in cui vengono applicate

• Essere consapevole dei diversi tipi di rete e di come sono impiegati negli ambiti lavorativo, domestico e scolastico • Costruire interrogazioni adatte a trovare le informazioni desiderate con i motori di ricerca

• Utilizzare, con autonomia e responsabilità, gli strumenti informatici e Internet nelle attività di studio, ricerca e approfondimento

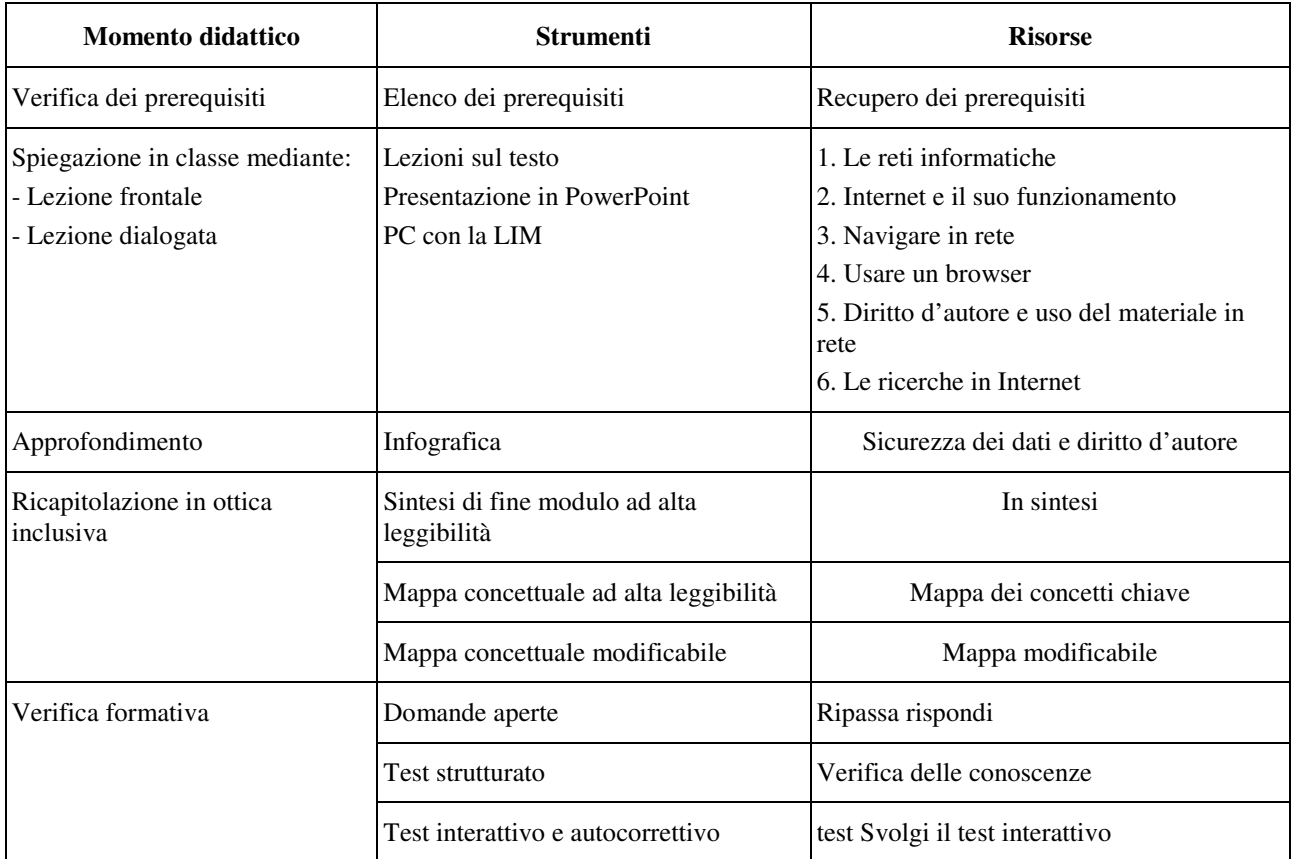

### **Modulo 4 - Comunicare, condividere e collaborare in rete**

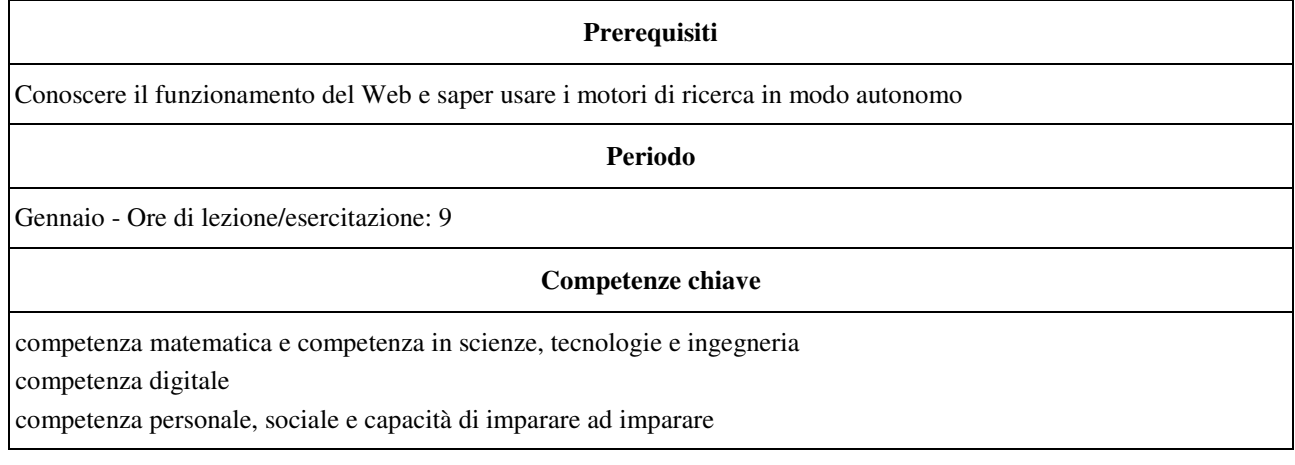

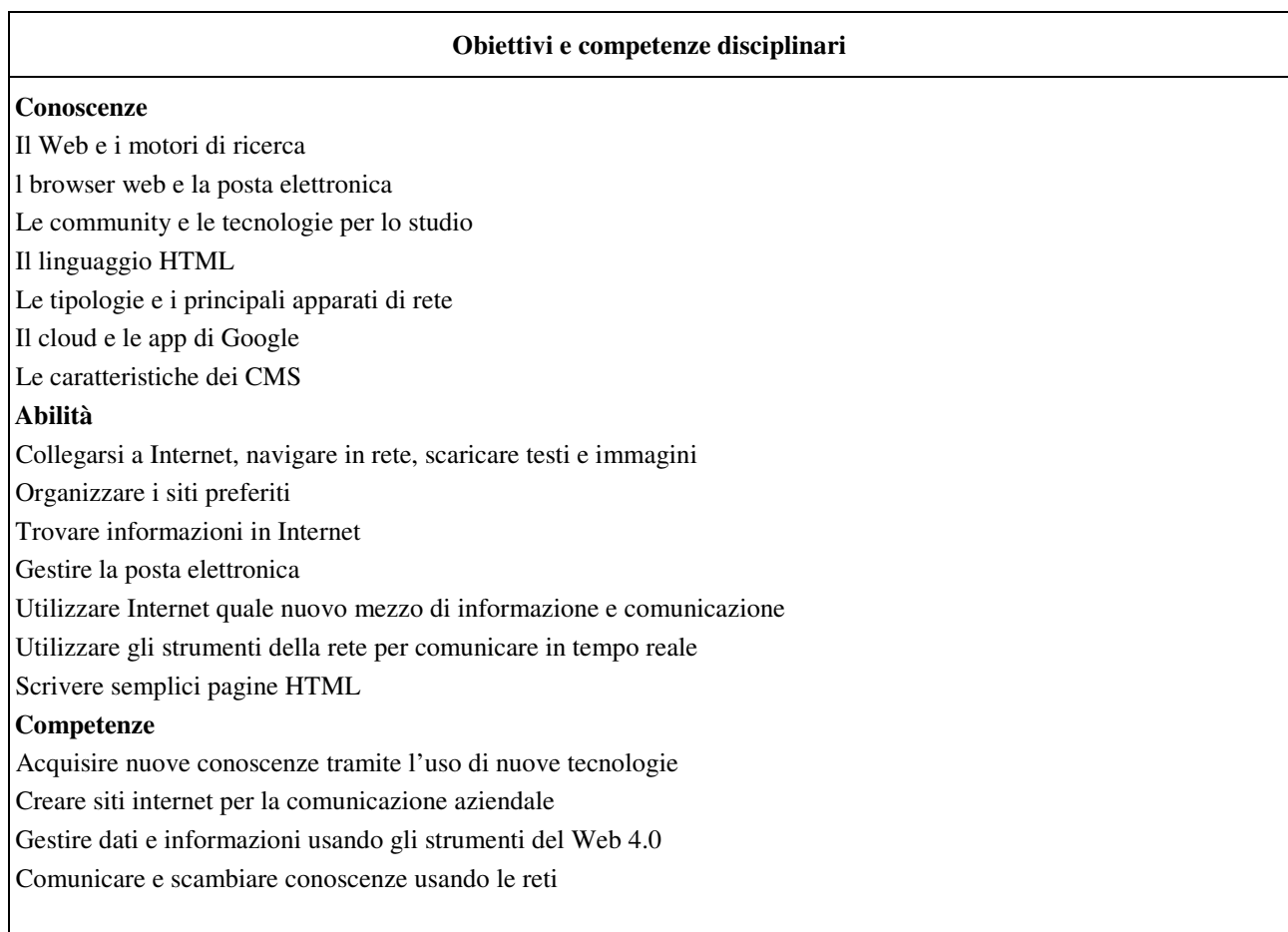

•

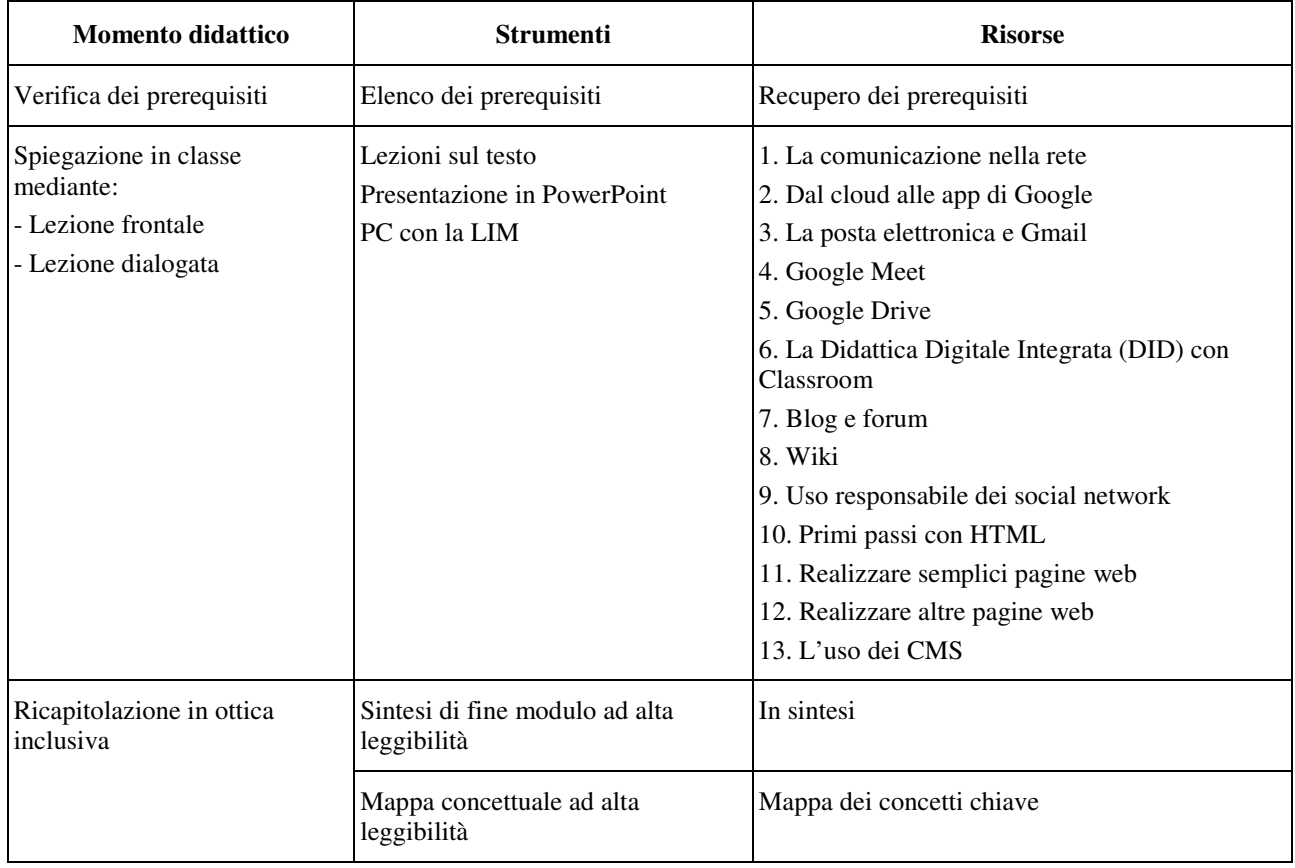

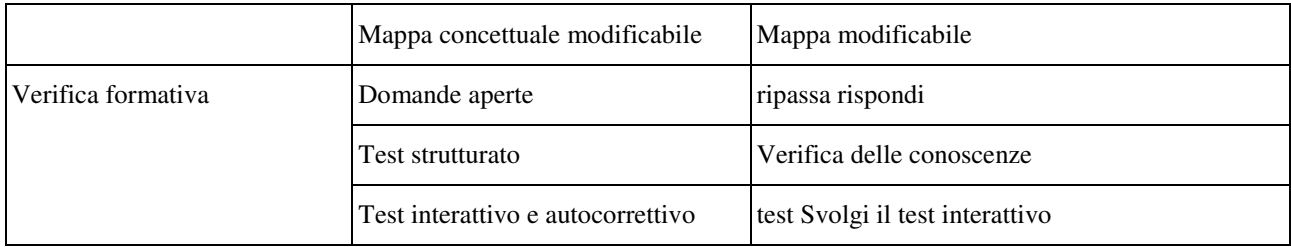

## **Modulo 5 - Scrivere un testo con il computer**

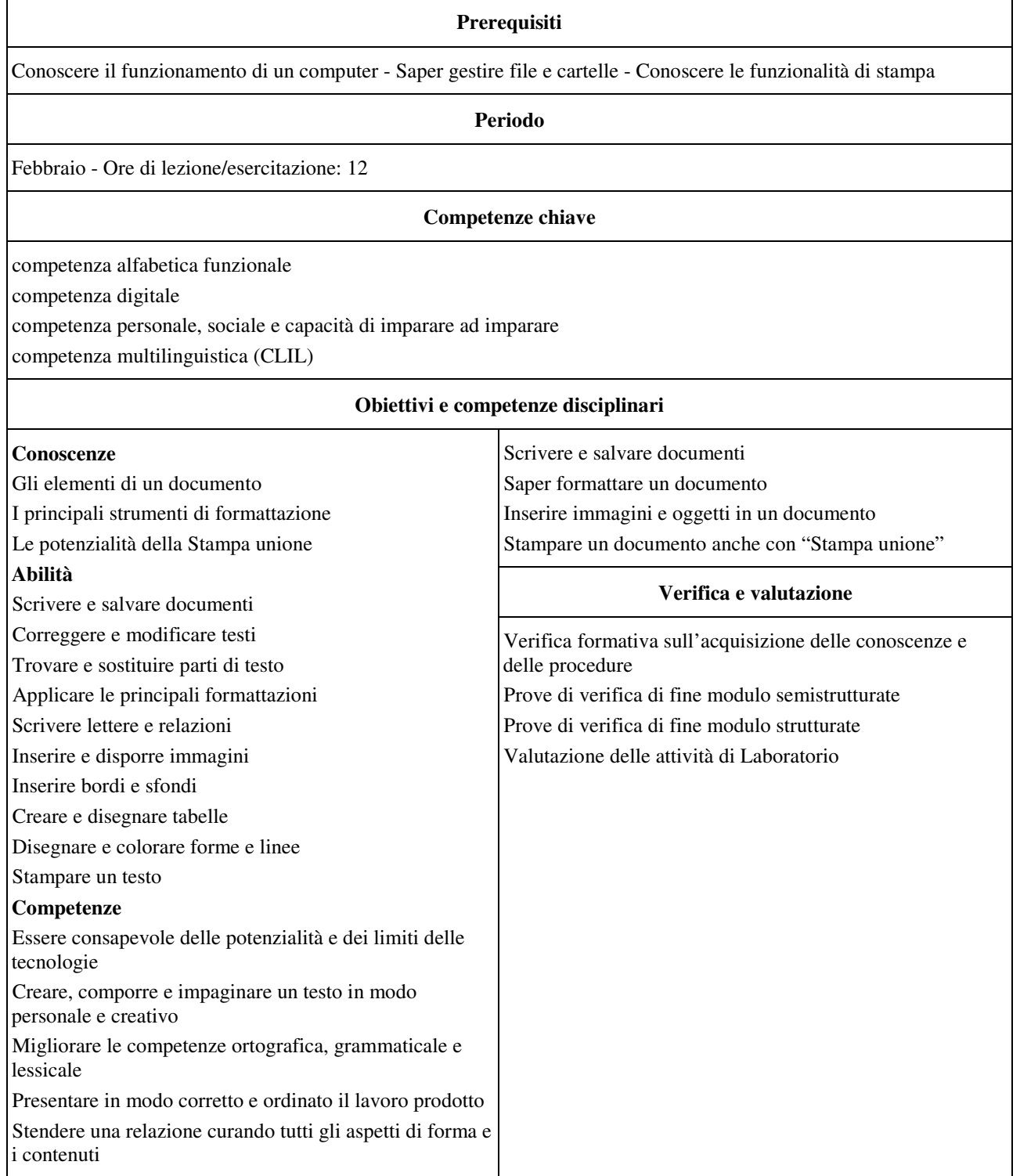

![](_page_7_Picture_160.jpeg)

## **Modulo 6 - Elaborare informazioni con il foglio elettronico**

![](_page_7_Picture_161.jpeg)

### **Conoscenze**

• Il foglio elettronico e i suoi strumenti di base

• Gli strumenti per creare grafici

Le funzioni principali del foglio elettronico

### **Abilità**

• Inserire dati nel foglio elettronico e applicare i formati adatti

• Eseguire calcoli con i principali operatori del foglio elettronico

• Creare grafici pertinenti al tipo di dati da rappresentare

• Utilizzare funzioni logiche, matematiche, finanziarie e statistiche

#### **Competenze**

• Analizzare dati e interpretarli sviluppando deduzioni e ragionamenti anche con l'ausilio di rappresentazioni grafiche, usando in modo consapevole gli strumenti di calcolo e le potenzialità di applicazioni informatiche

• Conoscere il funzionamento di un foglio elettronico

Saper gestire strumenti per creare grafici

• Memorizzare e stampare un foglio elettronico

• Utilizzare semplici funzioni logico matematiche, finanziarie e statistiche

#### **Verifica e valutazione**

• Verifica formativa sull'acquisizione delle conoscenze e delle procedure • Prove di verifica di fine modulo semistrutturate • Prove di verifica di fine modulo strutturate • Valutazione delle attività di Laboratorio

![](_page_8_Picture_238.jpeg)

![](_page_9_Picture_166.jpeg)

# **Modulo 7 - Strumenti di presentazione e gestione della conoscenza**

![](_page_9_Picture_167.jpeg)

![](_page_9_Picture_168.jpeg)

![](_page_10_Picture_160.jpeg)

## **Modulo 8 - Risolvere problemi con algoritmi e programmi**

![](_page_10_Picture_161.jpeg)

### **Conoscenze**

• Conoscere le principali caratteristiche dell'ambiente Scratch

• Conoscere la struttura di un programma Scratch o C++

• Conoscere le principali strutture e istruzioni di Scratch o C++

Conoscere App Inventor

#### **Abilità**

• Affrontare un problema con un approccio algoritmico

Saper utilizzare l'ambiente Scratch

• Saper programmare in Scratch o in C++

Saper realizzare semplici applicazioni in Scratch o in C++

Saper utilizzare App Inventor

#### **Competenze**

• •

• Individuare le strategie appropriate per la risoluzione di problemi

• Risolvere problemi mediante algoritmi

• Individuare il tipo di linguaggio di programmazione più adatto alla risoluzione di un problema

• Tradurre gli algoritmi in programmi mediante il coding

![](_page_11_Picture_195.jpeg)